УДК [658.7:339.1]:004.8 08.00.13 - Математические и инструментальные методы экономики (экономические науки)

### **ИНФОРМАЦИОННЫЕ И КОГНИТИВНЫЕ ТЕХНОЛОГИИ В УПРАВЛЕНИИ КАЧЕСТВОМ ЖИЗНИ ПУТЕМ ИНВЕСТИЦИЙ В АПК: РЕШЕНИЕ ЗАДАЧ ПРОГНОЗИРОВАНИЯ И ПРИНЯТИЯ РЕШЕНИЙ [1](#page-0-0)**

Барановская Татьяна Петровна доктор экономических наук, профессор, заведующая кафедрой системного анализа и обработки информации факультета прикладной информатики [bartp\\_2@mail.ru](mailto:bartp_2@mail.ru)

Вострокнутов Александр Евгеньевич кандидат экономических наук, доцент кафедры системного анализа и обработки информации [f\\_dop@mail.ru](mailto:f_dop@mail.ru)

#### Яхонтова Ирина Михайловна

к.э.н., доцент *ФГБОУ ВО «Кубанский государственный аграрный университет им. И. Т. Трубилина»; 350044, г. Краснодар, ул. Калинина, 13*

В предыдущих работах авторов решены задачи когнитивно-целевой структуризации и формализации предметной области, а также синтеза и верификации статистических и системнокогнитивных моделей. Данная работа посвящена применению этих моделей для решения задачи прогнозирования влияния объемов и направленности инвестиций в АПК на экономическую составляющую качества жизни населения региона. Данная работа посвящена применению ранее созданных и верифицированных моделей для решения задачи принятия решений по объемам и направленности инвестиций в АПК, повышающим уровень качества жизни населения региона

Ключевые слова: АСК-АНАЛИЗ, СИСТЕМА «ЭЙДОС», АВТОМАТИЗИРОВАННЫЙ СИСТЕМНО-КОГНИТИВНЫЙ АНАЛИЗ, КАЧЕСТВО ЖИЗНИ, РЕГИОН, ИНВЕСТИЦИИ

DOI:<http://dx.doi.org/10.21515/1990-4665-154-017>

UDC [658.7:339.1]:004.8 08.00.13 - Mathematical and instrumental methods of Economics (economic sciences)

### **INFORMATION AND COGNITIVE TECHNOLOGIES IN QUALITY OF LIFE MANAGEMENT THROUGH INVESTMENTS IN AGRICULTURE: SOLVING PROBLEMS OF FORECASTING AND DECISION-MAKING**

Baranovskaya Tatyana Petrovna Doctor of economic Sciences, Professor, head of the Department of system analysis and information processing of the faculty of applied Informatics e-mail: [bartp\\_2@mail.ru](mailto:bartp_2@mail.ru)

Vostroknutov Alexander Evgenievich Сand.Econ.Sci., associate professor of the system analysis and information processing department [f\\_dop@mail.ru](mailto:f_dop@mail.ru)

Yahontova Irina Mihaylovna Cand.Econom.Sci., associate professor *Kuban state agrarian University named after I. T. Trubilin, Krasnodar, Russia*

In their previous works, the authors solved the problem of cognitive-target structuring and formalization of the subject area, as well as the synthesis and verification of statistical and systemcognitive models. This work is devoted to the application of these models to solve the problem of forecasting the impact of the volume and direction of investment in agriculture on the economic component of the quality of life of the population of the region. This work is devoted to the use of previously created and verified models to solve the problem of decisionmaking on the volume and direction of investment in agriculture, improving the quality of life of the population of the region

Keywords: ASC-ANALYSIS, EIDOS SYSTEM, AUTOMATED SYSTEM-COGNITIVE ANALYSIS, QUALITY OF LIFE, REGION, INVESTMENTS

### **РЕШЕНИЕ ЗАДАЧИ ПРОГНОЗИРОВАНИЯ**

В работах [1, 2, 3] решены задачи когнитивно-целевой структуризации и формализации предметной области, а также синтеза и верификации статистических и системно-когнитивных моделей. Данная работа

<u>.</u>

<span id="page-0-0"></span><sup>&</sup>lt;sup>1</sup> Работа выполнена при финансовой поддержке РФФИ, проект № 17-02-00045-ОГН.

посвящена применению этих моделей для решения задачи прогнозирования влияния объемов и направленности инвестиций в АПК на экономическую составляющую качества жизни населения региона.

Соответственно, в качестве значений факторов, влияющих на качество жизни, мы будем рассматривать объемы и направленность инвестиций в АПК (таблица 1), а в качестве результатов влияния этих значений факторов на объект моделирования будем рассматривать различные показатели, характеризующие экономическую составляющую качества жизни населения региона (таблица 2).

Таблица 1 – Значения факторов – объемы и направленность инвестиций в АПК

| Код | Наименование                                                                                                    |
|-----|----------------------------------------------------------------------------------------------------|
| 1   | ИНВЕСТИЦИИ В ОСНОВНОЙ КАПИТАЛ - ВСЕГО, МЛН.РУБ.-1/4-{5.0000000, 743.0000000}                                                        |
| 2   | ИНВЕСТИЦИИ В ОСНОВНОЙ КАПИТАЛ - ВСЕГО, МЛН.РУБ.-2/4-{743.0000000, 9933.0000000)                                                     |
| 3   | ИНВЕСТИЦИИ В ОСНОВНОЙ КАПИТАЛ - ВСЕГО, МЛН.РУБ.-3/4-{9933.0000000, 26243.0000000)                                                   |
|     |                                                                                                    |
| 4   | ИНВЕСТИЦИИ В ОСНОВНОЙ КАПИТАЛ - ВСЕГО, МЛН.РУБ.-4/4-{26243.0000000, 74655.0000000}                                                  |
| 5   | ИНВ. В ОСН.КАП.ПО КРУПН. И СРЕДН.ПРЕДПР. - ВСЕГО, МЛН.РУБ.-1/4-{5.0000000, 743.0000000}                                             |
| 6   | ИНВ. В ОСН. КАП. ПО КРУПН. И СРЕДН. ПРЕДПР. - ВСЕГО, МЛН. РУБ.-2/4-{743.0000000, 6159.0000000}                                      |
| 7   | ИНВ. В ОСН.КАП.ПО КРУПН. И СРЕДН.ПРЕДПР. - ВСЕГО, МЛН.РУБ.-3/4-{6159.0000000, 21297.0000000)                                        |
| 8   | ИНВ. В ОСН.КАП.ПО КРУПН. И СРЕДН.ПРЕДПР. - ВСЕГО, МЛН.РУБ.-4/4-{21297.0000000, 57685.0000000}                                       |
|     |                                                                                                    |
| 9   | ИНВ. В ОСН.КАП.ПО КРУПН. И СРЕДН.ПРЕДПР. - ПРОМЫШЛЕННОСТЬ, МЛН.РУБ.-1/4-{1.0000000, 100.0000000}                                    |
| 10  | ИНВ. В ОСН.КАП.ПО КРУПН. И СРЕДН.ПРЕДПР. - ПРОМЫШЛЕННОСТЬ, МЛН.РУБ.-2/4-{100.0000000, 1594.0000000}                                 |
| 11  | ИНВ. В ОСН.КАП.ПО КРУПН. И СРЕДН.ПРЕДПР. - ПРОМЫШЛЕННОСТЬ, МЛН.РУБ.-3/4-{1594.0000000, 3361.0000000}                                |
| 12  | ИНВ. В ОСН.КАП.ПО КРУПН. И СРЕДН.ПРЕДПР. - ПРОМЫШЛЕННОСТЬ, МЛН.РУБ.-4/4-{3361.0000000, 8300.0000000}                                |
| 13  | ИНВ. В ОСН.КАП.ПО КРУПН. И СРЕДН.ПРЕДПР. - СЕЛЬСКОЕ ХОЗЯЙСТВО, МЛН.РУБ.-1/4-{2.0000000, 88.0000000}                                 |
| 14  | ИНВ. В ОСН. КАП. ПО КРУПН. И СРЕДН. ПРЕДПР. - СЕЛЬСКОЕ ХОЗЯЙСТВО, МЛН. РУБ.-2/4-(88.0000000, 555.0000000)                           |
|     |                                                                                                    |
| 15  | ИНВ. В ОСН. КАП. ПО КРУПН. И СРЕДН. ПРЕДПР. - СЕЛЬСКОЕ ХОЗЯЙСТВО, МЛН. РУБ. - 3/4-(555.0000000, 1315.0000000)                       |
| 16  | ИНВ. В ОСН.КАП.ПО КРУПН. И СРЕДН.ПРЕДПР. - СЕЛЬСКОЕ ХОЗЯЙСТВО, МЛН.РУБ.-4/4-[1315.0000000, 4076.0000000)                            |
| 17  | ИНВ. В ОСН. КАП. ПО КРУПН. И СРЕДН. ПРЕДПР. - ЛЕСНОЕ ХОЗЯЙСТВО, МЛН. РУБ. - 1/4-{1.0000000, 3.0000000}                              |
| 18  | ИНВ. В ОСН. КАП. ПО КРУПН. И СРЕДН. ПРЕДПР. - ЛЕСНОЕ ХОЗЯЙСТВО, МЛН. РУБ.-2/4-{3.0000000, 4.0000000}                                |
| 19  | ИНВ. В ОСН.КАП.ПО КРУПН. И СРЕДН.ПРЕДПР. - ЛЕСНОЕ ХОЗЯЙСТВО, МЛН.РУБ.-3/4-{4.0000000, 16.0000000}                                   |
| 20  | ИНВ. В ОСН.КАП.ПО КРУПН. И СРЕДН.ПРЕДПР. - ЛЕСНОЕ ХОЗЯЙСТВО, МЛН.РУБ.-4/4-{16.0000000, 28.0000000}                                  |
|     |                                                                                                    |
| 21  | ИНВ. В ОСН.КАП.ПО КРУПН. И СРЕДН.ПРЕДПР. - ТРАНСПОРТ, МЛН.РУБ.-1/4-{7.0000000, 368.0000000}                                         |
| 22  | ИНВ. В ОСН.КАП.ПО КРУПН. И СРЕДН.ПРЕДПР. - ТРАНСПОРТ, МЛН.РУБ.-2/4-{368.0000000, 1455.0000000}                                      |
| 23  | ИНВ. В ОСН. КАП. ПО КРУПН. И СРЕДН. ПРЕДПР. - ТРАНСПОРТ, МЛН. РУБ.-3/4-{1455.0000000, 18492.0000000}                                |
| 24  | ИНВ. В ОСН.КАП.ПО КРУПН. И СРЕДН.ПРЕДПР. - ТРАНСПОРТ, МЛН.РУБ.-4/4-{18492.0000000, 32719.0000000}                                   |
| 25  | ИНВ. В ОСН.КАП.ПО КРУПН. И СРЕДН.ПРЕДПР. - СВЯЗЬ, МЛН.РУБ.-1/4-{1.0000000, 41.0000000}                                              |
| 26  | ИНВ. В ОСН.КАП.ПО КРУПН. И СРЕДН.ПРЕДПР. - СВЯЗЬ, МЛН.РУБ.-2/4-{41.0000000, 275.0000000)                                            |
|     |                                                                                                    |
| 27  | ИНВ. В ОСН. КАП. ПО КРУПН. И СРЕДН. ПРЕДПР. - СВЯЗЬ, МЛН. РУБ.-3/4-{275.0000000, 1184.0000000)                                      |
| 28  | ИНВ. В ОСН.КАП.ПО КРУПН. И СРЕДН.ПРЕДПР. - СВЯЗЬ, МЛН.РУБ.-4/4-{1184.0000000, 10760.0000000)                                        |
| 29  | ИНВ. В ОСН.КАП.ПО КРУПН. И СРЕДН.ПРЕДПР. - СТРОИТЕЛЬСТВО, МЛН.РУБ.-1/4-{2.0000000, 85.0000000}                                      |
| 30  | ИНВ. В ОСН. КАП. ПО КРУПН. И СРЕДН. ПРЕДПР. - СТРОИТЕЛЬСТВО, МЛН. РУБ.-2/4-{85.0000000, 133.0000000)                                |
| 31  | ИНВ. В ОСН.КАП.ПО КРУПН. И СРЕДН.ПРЕДПР. - СТРОИТЕЛЬСТВО, МЛН.РУБ.-3/4-{133.0000000, 590.0000000)                                   |
| 32  | ИНВ. В ОСН.КАП.ПО КРУПН. И СРЕДН.ПРЕДПР. - СТРОИТЕЛЬСТВО, МЛН.РУБ.-4/4-{590.0000000, 3157.0000000}                                  |
| 33  | ИНВ. В ОСН.КАП.ПО КРУПН. И СРЕДН.ПРЕДПР. - ТОРГОВЛЯ И ОБЩЕСТВЕННОЕ ПИТАНИЕ, МЛН.РУБ.-1/4-(3.0000000, 12.0000000)                    |
|     |                                                                                                    |
| 34  | ИНВ. В ОСН.КАП. ПО КРУПН. И СРЕДН. ПРЕДПР. - ТОРГОВЛЯ И ОБЩЕСТВЕННОЕ ПИТАНИЕ, МЛН. РУБ.-2/4-{12.0000000, 16.0000000}                |
| 35  | ИНВ. В ОСН.КАП.ПО КРУПН. И СРЕДН.ПРЕДПР. - ТОРГОВЛЯ И ОБЩЕСТВЕННОЕ ПИТАНИЕ, МЛН.РУБ.-3/4-(16.0000000, 204.0000000)                  |
| 36  | ИНВ. В ОСН.КАП.ПО КРУПН. И СРЕДН.ПРЕДПР. - ТОРГОВЛЯ И ОБЩЕСТВЕННОЕ ПИТАНИЕ, МЛН.РУБ.-4/4-(204.0000000, 914.0000000)                 |
| 37  | ИНВ. В ОСН.КАП.ПО КРУПН. И СРЕДН.ПРЕДПР. - ПРОЧИЕ ПРОИЗВОДСТВЕННЫЕ ОТРАСЛИ, МЛН.РУБ.-1/4-{1.0000000, 30.0000000}                    |
| 38  | ИНВ. В ОСН.КАП. ПО КРУПН. И СРЕДН. ПРЕДПР. - ПРОЧИЕ ПРОИЗВОДСТВЕННЫЕ ОТРАСЛИ, МЛН. РУБ.-2/4-{30.0000000, 98.0000000)                |
| 39  | ИНВ. В ОСН.КАП.ПО КРУПН. И СРЕДН.ПРЕДПР. - ПРОЧИЕ ПРОИЗВОДСТВЕННЫЕ ОТРАСЛИ, МЛН.РУБ.-3/4-{98.0000000, 636.0000000)                  |
| 40  | ИНВ. В ОСН.КАП.ПО КРУПН. И СРЕДН.ПРЕДПР. - ПРОЧИЕ ПРОИЗВОДСТВЕННЫЕ ОТРАСЛИ, МЛН.РУБ.-4/4-(636.0000000, 854.0000000)                 |
|     |                                                                                                    |
| 41  | ИНВ. В ОСН.КАП.ПО КРУПН. И СРЕДН.ПРЕДПР. - ЖИЛИЩНО-КОММУНАЛЬНОЕ ХОЗЯЙСТВО, МЛН.РУБ.-1/4-{1.0000000, 263.0000000}                    |
| 42  | ИНВ. В ОСН. КАП. ПО КРУПН. И СРЕДН. ПРЕДПР. - ЖИЛИЩНО-КОММУНАЛЬНОЕ ХОЗЯЙСТВО, МЛН. РУБ.-2/4-{263.0000000, 1019.0000000}             |
| 43  | ИНВ. В ОСН.КАП.ПО КРУПН. И СРЕДН.ПРЕДПР. - ЖИЛИЩНО-КОММУНАЛЬНОЕ ХОЗЯЙСТВО, МЛН.РУБ.-3/4-{1019.0000000, 1274.0000000}                |
| 44  | ИНВ. В ОСН.КАП.ПО КРУПН. И СРЕДН.ПРЕДПР. - ЖИЛИЩНО-КОММУНАЛЬНОЕ ХОЗЯЙСТВО, МЛН.РУБ.-4/4-{1274.0000000, 2268.0000000                 |
| 45  | ИНВ. В ОСН.КАП.ПО КРУПН. И СРЕДН.ПРЕДПР. - ЗДРАВООХРАНЕНИЕ, ФИЗИЧЕСКАЯ КУЛЬТУРА И СОЦИАЛЬНОЕ ОБЕСП-1/4-(6.0000000, 247.0000000)     |
| 46  | ИНВ. В ОСН.КАП.ПО КРУПН. И СРЕДН.ПРЕДПР. - ЗДРАВООХРАНЕНИЕ, ФИЗИЧЕСКАЯ КУЛЬТУРА И СОЦИАЛЬНОЕ ОБЕСП-2/4-(247.0000000, 791.0000000)   |
| 47  | ИНВ. В ОСН.КАП.ПО КРУПН. И СРЕДН.ПРЕДПР. - ЗДРАВООХРАНЕНИЕ, ФИЗИЧЕСКАЯ КУЛЬТУРА И СОЦИАЛЬНОЕ ОБЕСП-3/4-[791.0000000, 3074.0000000)  |
|     |                                                                                                    |
| 48  | ИНВ. В ОСН.КАП.ПО КРУПН. И СРЕДН.ПРЕДПР. - ЗДРАВООХРАНЕНИЕ, ФИЗИЧЕСКАЯ КУЛЬТУРА И СОЦИАЛЬНОЕ ОБЕСП-4/4-[3074.0000000, 4371.0000000) |
| 49  | ИНВ. В ОСН.КАП.ПО КРУПН. И СРЕДН.ПРЕДПР. - ОБРАЗОВАНИЕ, МЛН.РУБ.-1/4-{1.0000000, 23.0000000}                                        |
| 50  | ИНВ. В ОСН. КАП. ПО КРУПН. И СРЕДН. ПРЕДПР. - ОБРАЗОВАНИЕ, МЛН. РУБ. - 2/4-{23.0000000, 43.0000000}                                 |
| 51  | ИНВ. В ОСН.КАП.ПО КРУПН. И СРЕДН.ПРЕДПР. - ОБРАЗОВАНИЕ, МЛН.РУБ.-3/4-{43.0000000, 54.0000000}                                       |
| 52  | ИНВ. В ОСН.КАП.ПО КРУПН. И СРЕДН.ПРЕДПР. - ОБРАЗОВАНИЕ, МЛН.РУБ.-4/4-{54.0000000, 309.0000000}                                      |
| 53  | ИНВ. В ОСН.КАП.ПО КРУПН. И СРЕДН.ПРЕДПР. - КУЛЬТУРА И ИСКУССТВО, МЛН.РУБ.-1/4-{2.0000000, 5.0000000}                                |
| 54  | ИНВ. В ОСН.КАП.ПО КРУПН. И СРЕДН.ПРЕДПР. - КУЛЬТУРА И ИСКУССТВО, МЛН.РУБ.-2/4-{5.0000000, 8.0000000}                                |
|     |                                                                                                    |
| 55  | ИНВ. В ОСН.КАП.ПО КРУПН. И СРЕДН.ПРЕДПР. - КУЛЬТУРА И ИСКУССТВО, МЛН.РУБ.-3/4-{8.0000000, 18.0000000}                               |
| 56  | ИНВ. В ОСН. КАП. ПО КРУПН. И СРЕДН. ПРЕДПР. - КУЛЬТУРА И ИСКУССТВО, МЛН. РУБ.-4/4-{18.0000000, 93.0000000                           |
| 57  | ИНВ. В ОСН. КАП. ПО КРУПН. И СРЕДН. ПРЕДПР. - НАУКА И НАУЧНОЕ ОБСЛУЖИВАНИЕ, МЛН. РУБ.-1/4-{1.0000000, 2.0000000}                    |
| 58  | ИНВ. В ОСН.КАП.ПО КРУПН. И СРЕДН.ПРЕДПР. - НАУКА И НАУЧНОЕ ОБСЛУЖИВАНИЕ, МЛН.РУБ.-2/4-{2.0000000, 4.0000000}                        |
| 59  | ИНВ. В ОСН. КАП. ПО КРУПН. И СРЕДН. ПРЕДПР. - НАУКА И НАУЧНОЕ ОБСЛУЖИВАНИЕ, МЛН. РУБ.-3/4-{4.0000000, 47.0000000)                   |
| 60  | ИНВ. В ОСН.КАП. ПО КРУПН. И СРЕДН. ПРЕДПР. - НАУКА И НАУЧНОЕ ОБСЛУЖИВАНИЕ, МЛН. РУБ.-4/4-{47.0000000, 198.0000000}                  |
| 61  | ИНВ. В ОСН.КАП.ПО КРУПН. И СРЕДН.ПРЕДПР. - ПРОЧИЕ НЕПРОИЗВОДСТВЕННЫЕ ОТРАСЛИ, МЛН.РУБ.-1/4-{1.0000000, 17.0000000}                  |
|     |                                                                                                    |
| 62  | ИНВ. В ОСН.КАП.ПО КРУПН. И СРЕДН.ПРЕДПР. - ПРОЧИЕ НЕПРОИЗВОДСТВЕННЫЕ ОТРАСЛИ, МЛН.РУБ.-2/4-{17.0000000, 127.0000000)                |
| 63  | ИНВ. В ОСН.КАП. ПО КРУПН. И СРЕДН. ПРЕДПР. - ПРОЧИЕ НЕПРОИЗВОДСТВЕННЫЕ ОТРАСЛИ, МЛН. РУБ.-3/4-{127.0000000, 167.0000000)            |
| 64  | ИНВ. В ОСН.КАП.ПО КРУПН. И СРЕДН.ПРЕДПР. - ПРОЧИЕ НЕПРОИЗВОДСТВЕННЫЕ ОТРАСЛИ, МЛН.РУБ.-4/4-{167.0000000, 1042.0000000)              |
| 65  | ИНВЕСТИЦИИ В ОСНОВНОЙ КАПИТАЛ АПК ПО КРУПНЫМ И СРЕДНИМ ПРЕДПРИЯТИЯМ - ВСЕГО, МЛН.РУБ.-1/4-(2.0000000, 245.0000000}                  |
| 66  | ИНВЕСТИЦИИ В ОСНОВНОЙ КАПИТАЛ АПК ПО КРУПНЫМ И СРЕДНИМ ПРЕДПРИЯТИЯМ - ВСЕГО, МЛН.РУБ.-2/4-(245.0000000, 1093.0000000)               |
| 67  | ИНВЕСТИЦИИ В ОСНОВНОЙ КАПИТАЛ АПК ПО КРУПНЫМ И СРЕДНИМ ПРЕДПРИЯТИЯМ - ВСЕГО, МЛН.РУБ.-3/4-{1093.0000000, 2973.0000000}              |
| 68  | ИНВЕСТИЦИИ В ОСНОВНОЙ КАПИТАЛ АПК ПО КРУПНЫМ И СРЕДНИМ ПРЕДПРИЯТИЯМ - ВСЕГО, МЛН.РУБ.-4/4-{2973.0000000, 8296.0000000}              |
|     |                                                                                                    |

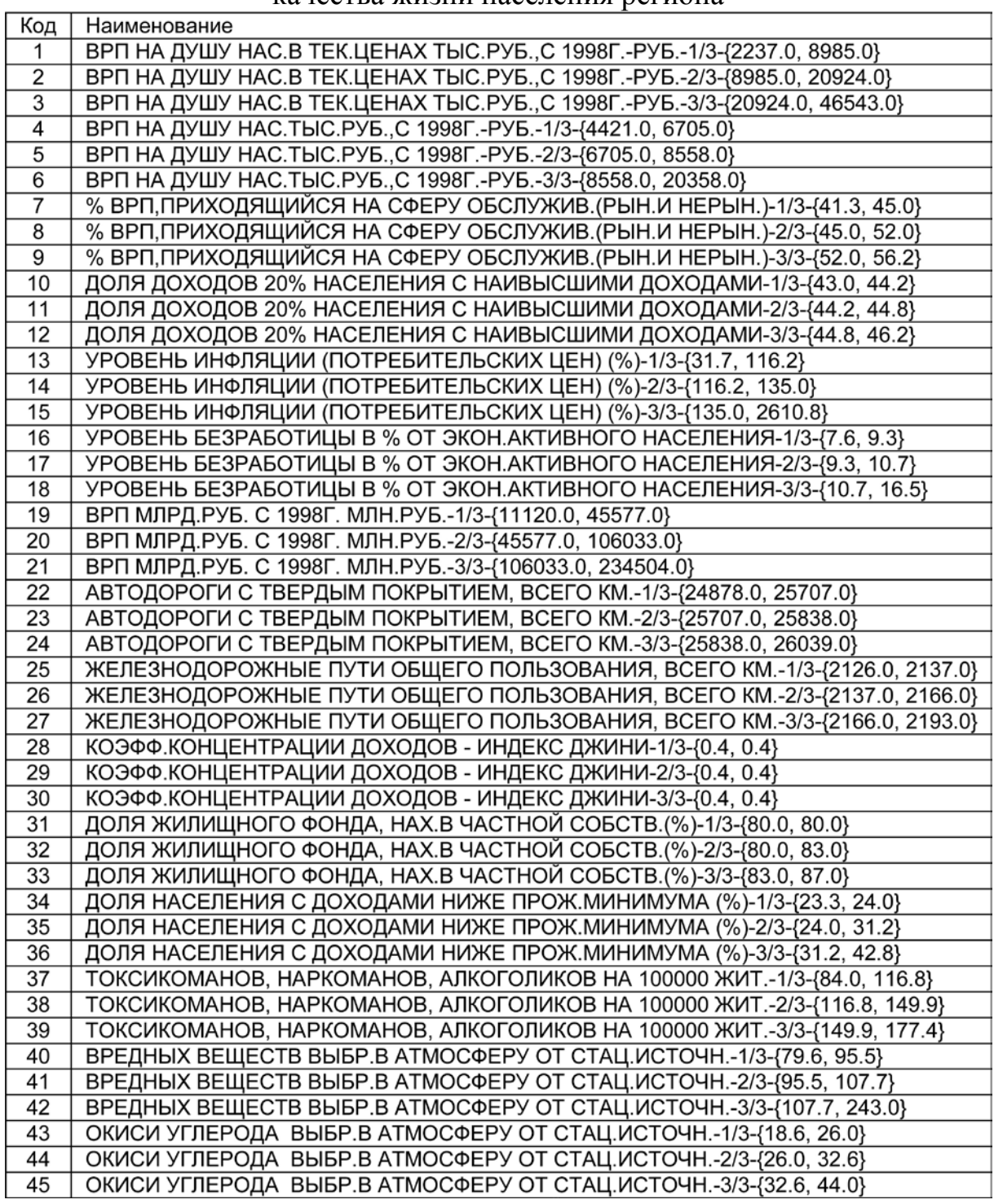

### Таблица 2 – Показатели, характеризующие экономическую составляющую качества жизни населения региона

Для осуществления прогнозирования результатов влияния объемов и направленности инвестиций в АПК на экономическую составляющую качества жизни необходимо выполнить следующие этапы:

– *этап 1-й:* подготовить исходные данные для прогнозирования в виде Excel-файла с именем Inp\_rasp.xls точно такой же структуры, как файл исходных данных Inp\_data.xls;

– *этап 2-й:* ввести исходные данные для прогнозирования из Excelфайла Inp\_rasp.xls в систему «Эйдос»;

– *этап 3-й:* провести пакетное прогнозирование;

– *этап 4-й:* получить результаты прогнозирования в виде экранных форм и таблиц.

Ниже кратко рассмотрим выполнение этих этапов.

Этап 1-й. В качестве данных для прогнозирования используем данные обучающей выборки. Таким образом файл Inp\_rasp.xls получим просто путем копирования файла Inp\_data.xls с заменой имени. В результате получим файл:  $c:\Ados-X\AGID$  DATA\Inp data\Inp rasp.xls, размещенный в той же папке Inp\_data, из котрой система «Эйдос» берет исходные данные не только для формирования модели, но и для прогнозирования.

Этап 2-й. Для ввода исходных данных для прогнозирования из Excelфайла Inp\_rasp.xls в систему «Эйдос» используем тот же программный интерфейс 2.3.2.2 (API), что и для ввода обучающей выборки, с параметрами, приведенными на рисунке 1:

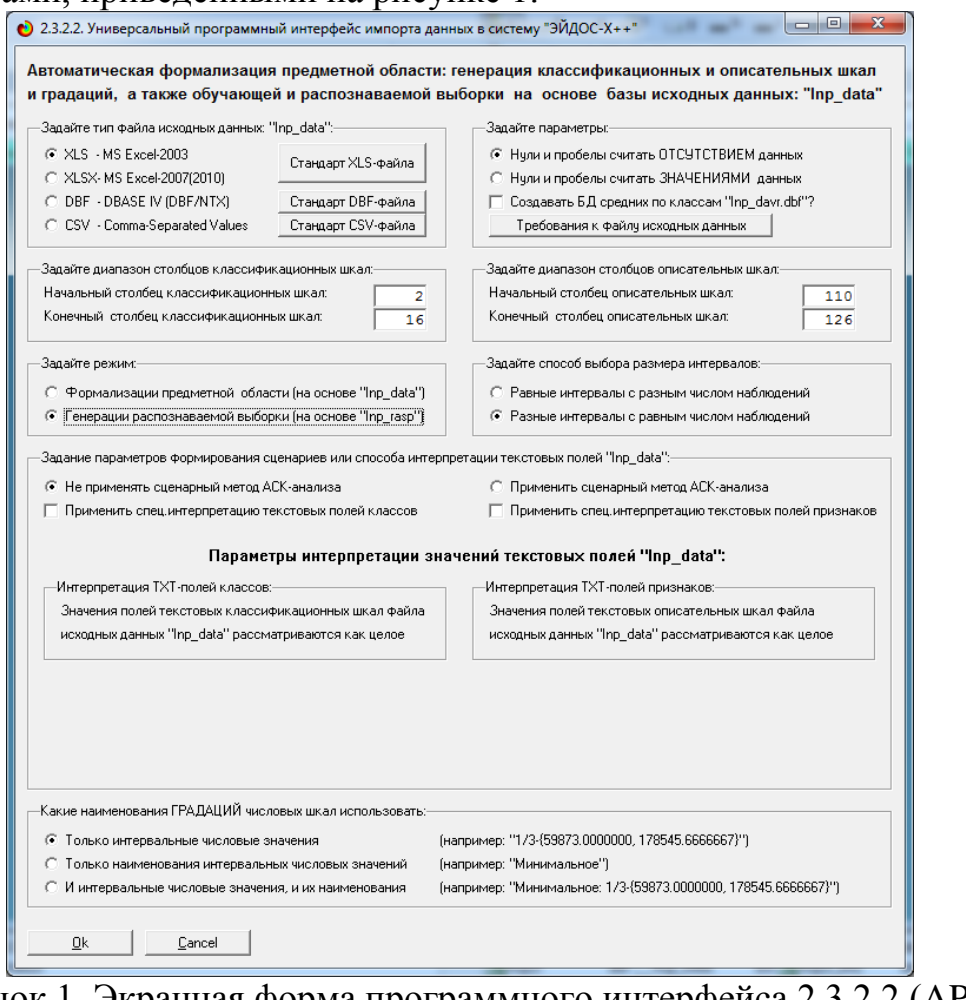

Рисунок 1. Экранная форма программного интерфейса 2.3.2.2 (API), что и для ввода обучающей и прогнозируемой выборки

В результате работы данного программного интерфейса получим прогнозируемую выборку (рисунок 2):

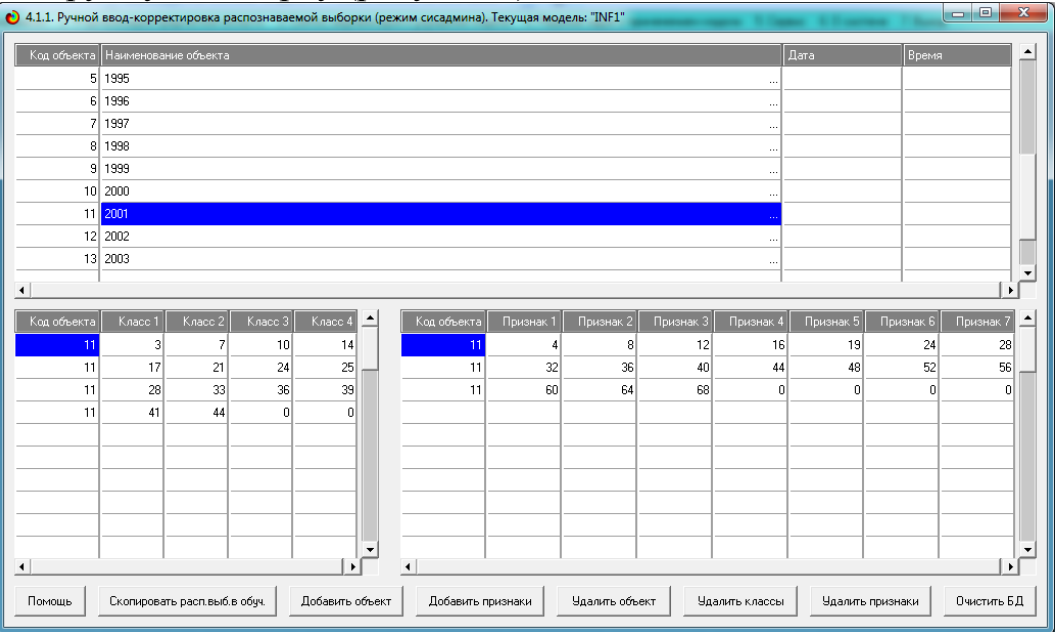

Рисунок 2. Фрагмент прогнозируемой выборки

Этап 3-й. Для выполнения пакетного прогнозирования в режиме 5.6 зададим текущей наиболее достоверную по критерию L1 модель Inf3 (рисунок 3) и выполним в не режим 4.1.2 (рисунок 4):

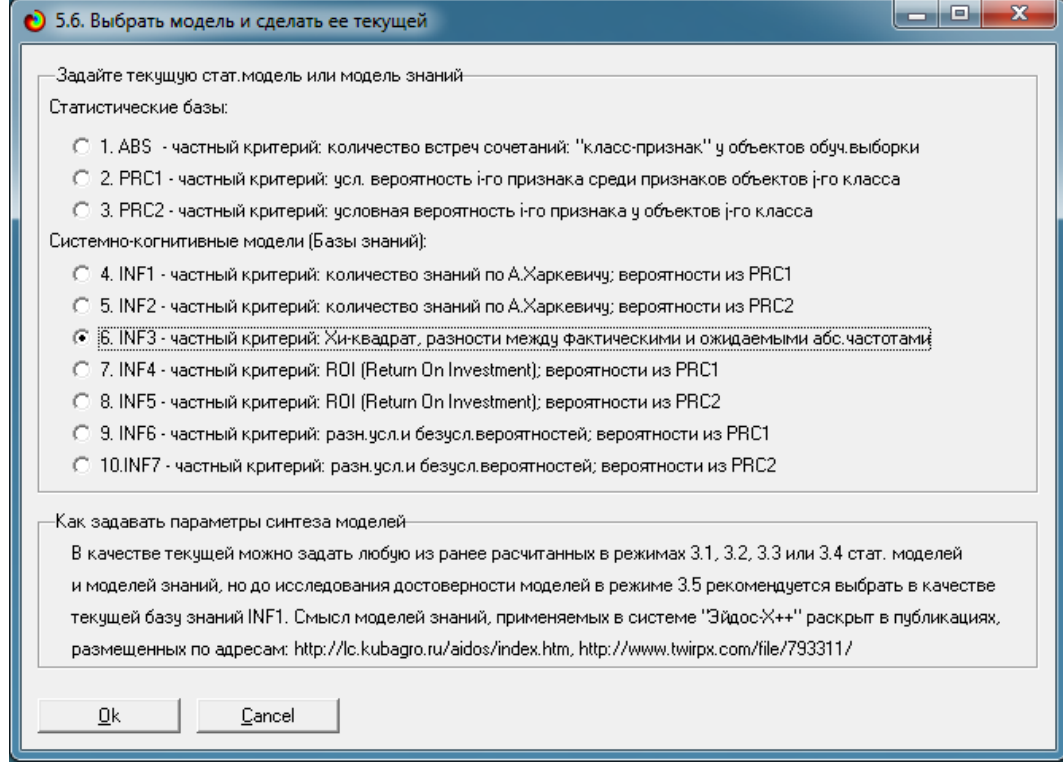

Рисунок 3. Присвоение наиболее достоверной модели Inf3 статуса текущей

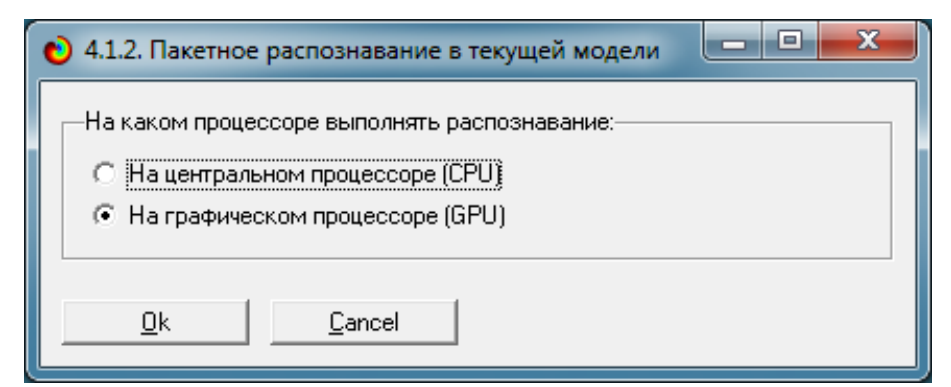

Рисунок 4. Выбор графического процессора для прогнозирования

Этап 4-й. В результате прогнозирования получается 10 различных выходных форм, из которых мы рассмотрим только одну (рисунок 5).

На экранной форме, приведенной на рисунке 5, мы видим прогнозируемые на определенный год (по ретроспективным данным) значения различных показателей, характеризующих экономические аспекты качества жизни в Краснодарском крае. Значения показателей, соответствующие факту, т.е. фактически осуществившиеся прогнозы, отмечены символом: «√».

В качестве факторов выступают объемы и направленность инвестиций в АПК (таблица 1). В качестве результатов действия факторов выступают различные показатели, характеризующие экономическую составляющую качества жизни населения региона (таблица 2). В системнокогнитивной модели (СК-модели) Inf3 отражено, какое количество информации содержится в каждом значении фактора о переходе объекта моделирования во все состояния, соответствующее классам. Но на каждый определенный период прогнозирования одновременно действует не одно, а много значений факторов. Степень сходства ситуации, сложившейся на определенный период, с обобщенными образами классов определяется в соответствии с аддитивным интегральным критерием. Этот интегральный критерий представляет собой суммарное количество информации, содержащееся во всех значениях действующих факторов о том, что объект моделирования перейдет в каждое из будущих состояний, соответствующих классам. Для каждого класса вычисляется значение интегрального критерия. Далее классы ранжируются в порядке убывания значения интегрального критерия и эта информация выводится в виде экранной формы, представленной на рисунке 5.

|                                                                                                    | • 4.1.3.1. Визуализация результатов распознавания в отношении: "Объект-классы". Текущая модель: "INF3" |                                                                 |                                                                                           |                 |           | $-0$<br>$\overline{\mathbf{x}}$      |  |  |
|----------------------------------------------------------------------------------------------------|----------------------------------------------------------------------------------------------------|-----------------------------------------------------------------|-------------------------------------------------------------------------------------------|-----------------|-----------|--------------------------------------|--|--|
|                                                                                                    | Распознаваемые объекты                                                                                 | Интегральный критерий скодства: "Семантический резонанс знаний" |                                                                                           |                 |           |                                      |  |  |
|                                                                                                    | Код Наимобъекта                                                                                        |                                                                 | Код   Наименование класса.                                                                | <b>Сходство</b> | <b>CD</b> | Сходство                             |  |  |
|                                                                                                    | 1991                                                                                                   |                                                                 | ЖЕЛЕЗНО ДОРОЖНЫЕ ПЧТИ ОБЩЕГО ПОЛЬЗОВАНИЯ, ВСЕГО КМ. 1/3-{2126.0000000, 2137.000000.       | 97.74           |           |                                      |  |  |
|                                                                                                    | 2 1992                                                                                                 |                                                                 | 33 ДОЛЯ ЖИЛИЩНОГО ФОНДА, НАХ В ЧАСТНОЙ СОБСТВ. (%)-3/3-(83.0000000, 87.0000000)           | 97,74.          |           |                                      |  |  |
|                                                                                                    | 3 1993                                                                                                 |                                                                 | 3 BPT HA JUUU HAC B TEK LIEHAX TIMC PUS. C 1998F. PUS. 3/3-(20924.0000000. 46543.0000000) | 92.85.          |           |                                      |  |  |
|                                                                                                    | 1994                                                                                                   |                                                                 | 21 ВРП МЛРД РУБ. С 1998Г. МЛН РУБ.-3/3-{106033.0. 234504.0}                               | 92.85.          |           |                                      |  |  |
|                                                                                                    | 5 1995                                                                                                 |                                                                 | 24 АВТО ДОРОГИ С ТВЕРДЫМ ПОКРЫТИЕМ, ВСЕГО КМ.-3/3-{25838.0000000. 26039.0000000}          | 92.85           |           |                                      |  |  |
|                                                                                                    | 6 1996                                                                                                 |                                                                 | 39 ТОКСИКОМАНОВ. НАРКОМАНОВ. АЛКОГОЛИКОВ НА 100000 ЖИТ.-3/3-(149.9000000. 177.4000000)    | 84.96           |           |                                      |  |  |
|                                                                                                    | 7 1997                                                                                                 |                                                                 | 44 ОКИСИ УГЛЕРОДА ВЫБР.В АТМОСФЕРУ ОТ СТАЦ ИСТОЧН. - 2/3-(26.0. 32.6)                     | 79.85           |           |                                      |  |  |
|                                                                                                    | 8 1998                                                                                                 |                                                                 | 41 ВРЕДНЫХ ВЕЩЕСТВ ВЫБР.В АТМОСФЕРУ ОТ СТАЦ ИСТОЧН.-2/3-{95.5, 107.7}                     | 78,03.          |           |                                      |  |  |
|                                                                                                    | 9 1999                                                                                                 |                                                                 | 17   ЧРОВЕНЬ БЕЗРАБОТИЦЫ В % ОТ ЭКОН АКТИВНОГО НАСЕЛЕНИЯ-2/3-(9.3, 10.7)                  | 73.73           |           |                                      |  |  |
|                                                                                                    | 10 2000                                                                                                |                                                                 | 28 КОЭФФ КОНЦЕНТРАЦИИ ДОХОДОВ - ИНДЕКС ДЖИНИ-1/3-10.4.0.4)                                | 67.66           |           |                                      |  |  |
|                                                                                                    | 11 2001                                                                                                | $\left  \cdot \right $                                          |                                                                                           |                 |           |                                      |  |  |
|                                                                                                    | 12 2002                                                                                                | Интегральный критерий сходства: "Счима знаний"                  |                                                                                           |                 |           |                                      |  |  |
|                                                                                                    | 13 2003                                                                                                |                                                                 | Код Наименование класса                                                                   | Сходство        | $\Phi$    | $\overline{\phantom{a}}$<br>Сходство |  |  |
|                                                                                                    |                                                                                                    |                                                                 | ТОКСИКОМАНОВ. НАРКОМАНОВ. АЛКОГОЛИКОВ НА 100000 ЖИТ.-3/3-1149.9000000. 177.4000000)       | 79.44.          |           |                                      |  |  |
|                                                                                                    |                                                                                                    |                                                                 | 3 BPT HA JUUU HAC B TEK LIEHAX TEIC PU5. C 1998F. PU5. 3/3 (20924.0000000. 46543.0000000) | 72.80.          |           |                                      |  |  |
|                                                                                                    |                                                                                                    |                                                                 | 21 ВРП МЛРД РУБ. С 1998Г. МЛН РУБ.-3/3-{106033.0, 234504.0}                               | 72.80.          |           |                                      |  |  |
|                                                                                                    |                                                                                                    |                                                                 | 24 АВТОДОРОГИ С ТВЕРДЫМ ПОКРЫТИЕМ, ВСЕГО КМ.-3/3-{25838.0000000, 26039.0000000}           | 72.80           |           |                                      |  |  |
|                                                                                                    |                                                                                                    |                                                                 | 25 ЖЕЛЕЗНО ДОРОЖНЫЕ ПУТИ ОБЩЕГО ПОЛЬЗОВАНИЯ. ВСЕГО КМ. 1/3-{2126.0000000. 2137.00000.     | 62.50.          |           |                                      |  |  |
|                                                                                                    |                                                                                                    |                                                                 | 33 ДОЛЯ ЖИЛИЩНОГО ФОНДА, НАХ В ЧАСТНОЙ СОБСТВ (%)-3/3-{83.0000000, 87.0000000}            | 62.50.          |           |                                      |  |  |
|                                                                                                    |                                                                                                    |                                                                 | 44 ОКИСИ УГЛЕРОДА ВЫБР В АТМОСФЕРУ ОТ СТАЦ ИСТОЧН. - 2/3-(26.0.32.6)                      | 57.96.          |           |                                      |  |  |
|                                                                                                    |                                                                                                    |                                                                 | 41 ВРЕДНЫХ ВЕШЕСТВ ВЫБР.В АТМОСФЕРУ ОТ СТАЦ.ИСТОЧН.-2/3-(95.5, 107.7)                     | 38.41           |           |                                      |  |  |
|                                                                                                    |                                                                                                    |                                                                 | 17 УРОВЕНЬ БЕЗРАБОТИЦЫ В % ОТ ЭКОН АКТИВНОГО НАСЕЛЕНИЯ-2/3-{9.3, 10.7}                    | 36.49.          |           |                                      |  |  |
|                                                                                                    |                                                                                                    |                                                                 | 35 ДОЛЯ НАСЕЛЕНИЯ С ДОХОДАМИ НИЖЕ ПРОЖ. МИНИМУМА (%1-2/3-{24.0, 31.2}                     | 36.49.          |           | $\cdot$                              |  |  |
| $\left  \cdot \right $                                                                                                    |                                                                                                    | $\left  \cdot \right $                                          |                                                                                           |                 |           |                                      |  |  |
| Классы с MaxMin UpCx<br>9 классов с MaxMin 9pCx<br>ВСЕ классы<br>ВЫКЛ, фильтр по класс, шкале<br>9 классов<br>ВКЛ, фильто по класс, шкале<br>Помошь<br>Граф, диаграмма |                                                                                                    |                                                                 |                                                                                           |                 |           |                                      |  |  |

Рисунок 5. Экранная форма с результатами прогнозирования

Таким образом, в результате данной работы созданы определенные предпосылки для решения задачи поддержки принятия решений по объемам и направленности инвестиций в АПК, наиболее существенно влияющих на экономическую составляющую качества жизни, а также задачи исследования моделируемой предметной области путем исследования ее модели.

# **РЕШЕНИЕ ЗАДАЧИ ПРИНЯТИЯ РЕШЕНИЙ[2](#page-6-0)**

Данная работа посвящена применению этих моделей для решения задачи принятия решений по таким объемам и направленности инвестиций в АПК, которые оказывают наиболее существенное влияние на повышение экономической составляющей качества жизни населения региона.

Управление – это деятельность по достижению целей. Эта задача решается на основе знания причинно-следственных зависимостей, отражающих влияние различных значений факторов на поведение объекта управления. Для перевода объекта управления в заданное целевое стояние необходимо *принимать решения* о том, какими значениями факторов на него воздействовать.

SWOT-анализа классов проводится с целью определения значений факторов, обуславливающих переход объекта управления в заданное целевое состояние (рисунок 1).

<span id="page-6-0"></span><sup>&</sup>lt;sup>2</sup> Работа выполнена при финансовой поддержке РФФИ, проект № 17-02-00045-ОГН. <u>.</u>

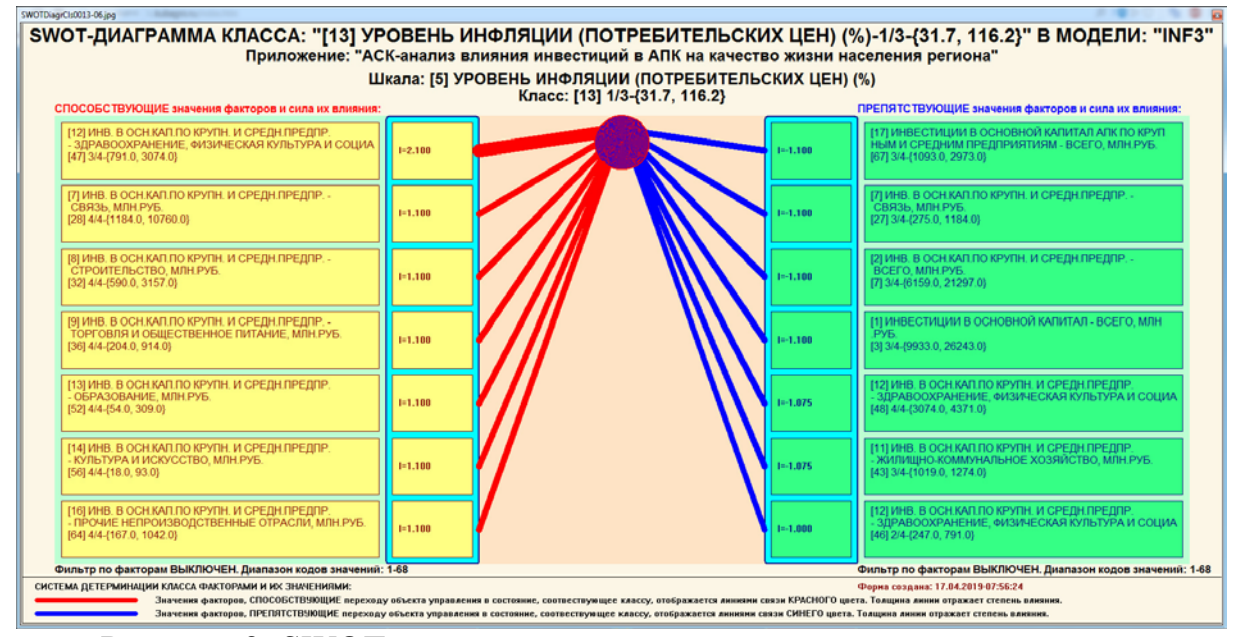

Рисунок 2. SWOT-диаграмма с системой детерминации целевого состояния (пример)

Кластерный анализ классов используется для определения корректности целей управления, т.е. определения того, являются ли целевые состояния объекта моделирования совместимыми по обуславливающим их значениям факторов, и, следовательно, достижимыми одновременно, или они являются взаимно исключающими, т.е. альтернативными и одновременно получены быть не могут (рисунок 2).

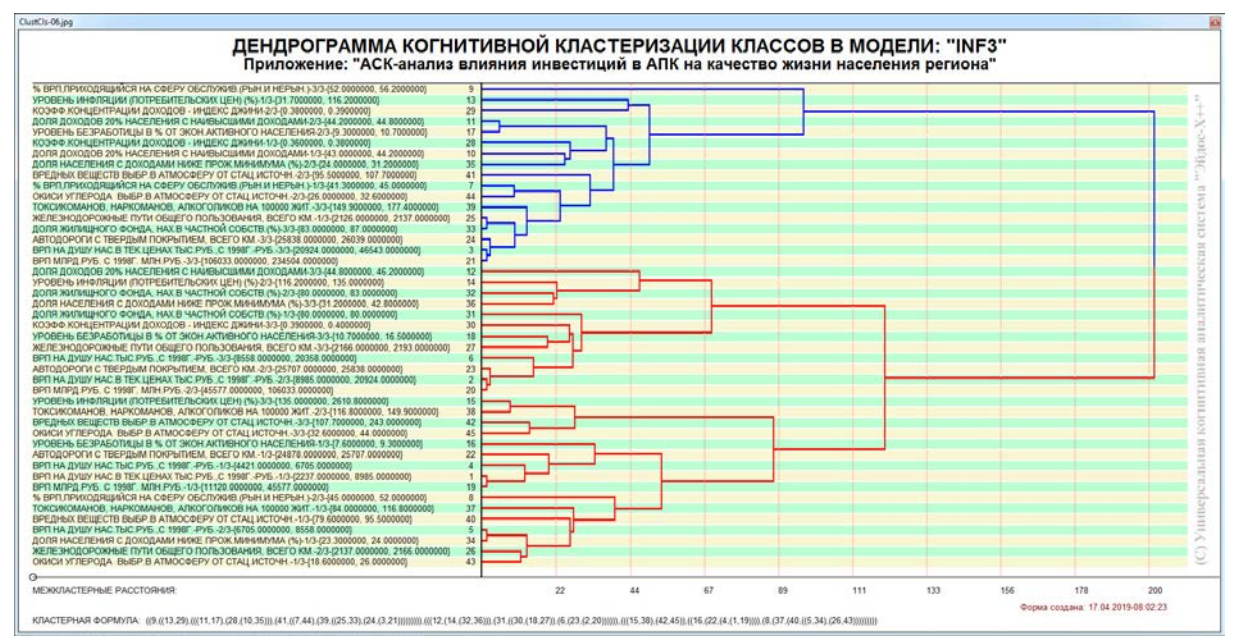

Рисунок 2. Агломеративная дендрограмма кластерного анализа классов

Например, из дендрограммы на рисунке 2 мы видим, что средний уровень безработицы (код 17) обусловлен примерно теми же значениями факторов, что и средняя доля населения с наивысшими доходами (код 11).

Кластерный анализ значений факторов используется для замены рекомендуемых значений факторов, которые нет возможности использовать, на другие, сходные по влиянию на объект управления (рисунок 3).

На рисунке 4 приведен алгоритм принятия управляющих решений в автоматизированном системно-когнитивном анализе (АСК-анализе) и его программном инструментарии – интеллектуальной системе «Эйдос».

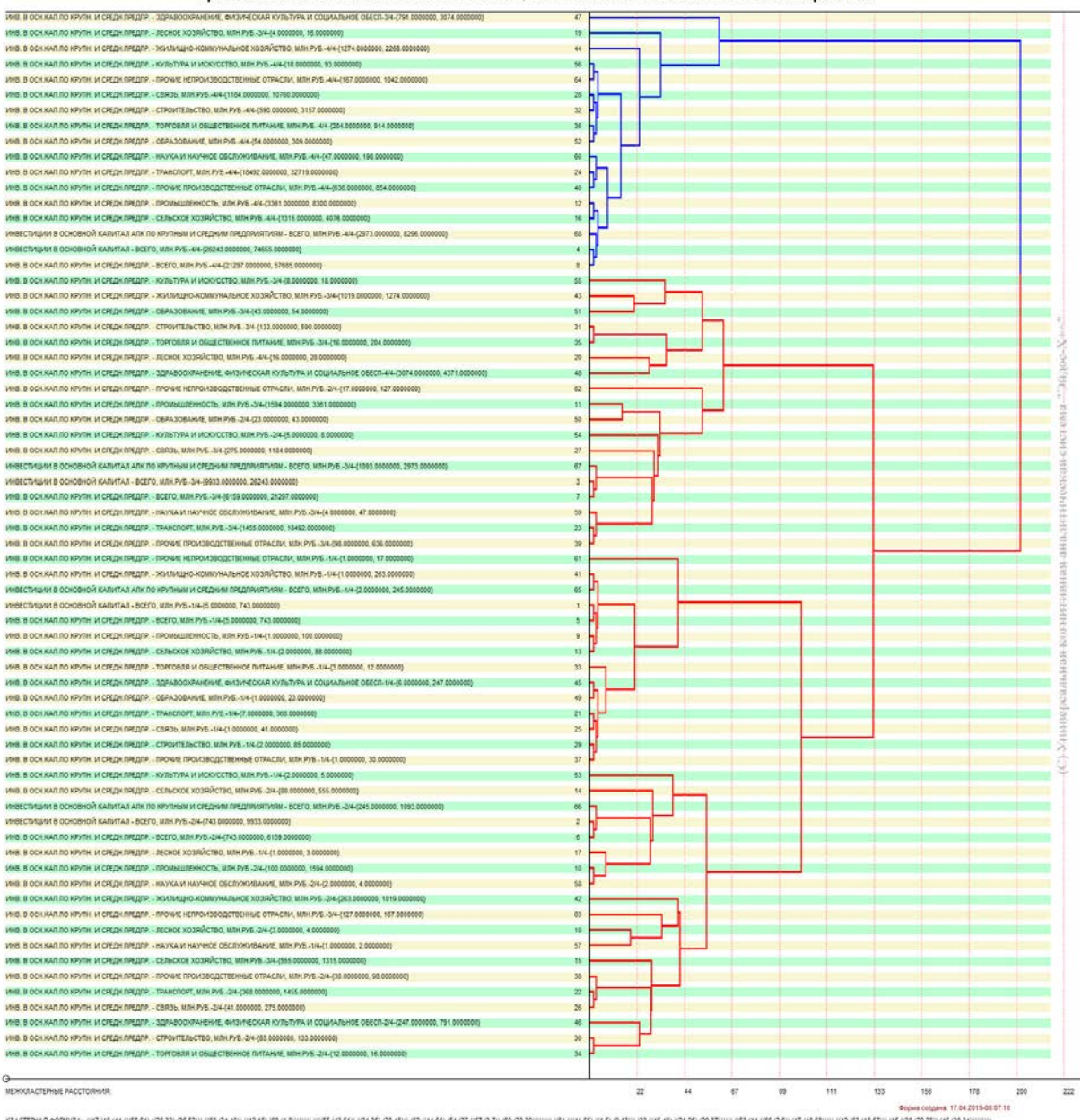

ДЕНДРОГРАММА КОГНИТИВНОЙ КЛАСТЕРИЗАЦИИ ПРИЗНАКОВ В МОДЕЛИ: "INF3"<br>Приложение: "АСК-анализ влияния инвестиций в АПК на качество жизни населения региона"

Рисунок 3. Агломеративная дендрограмма кластерного анализа значений факторов

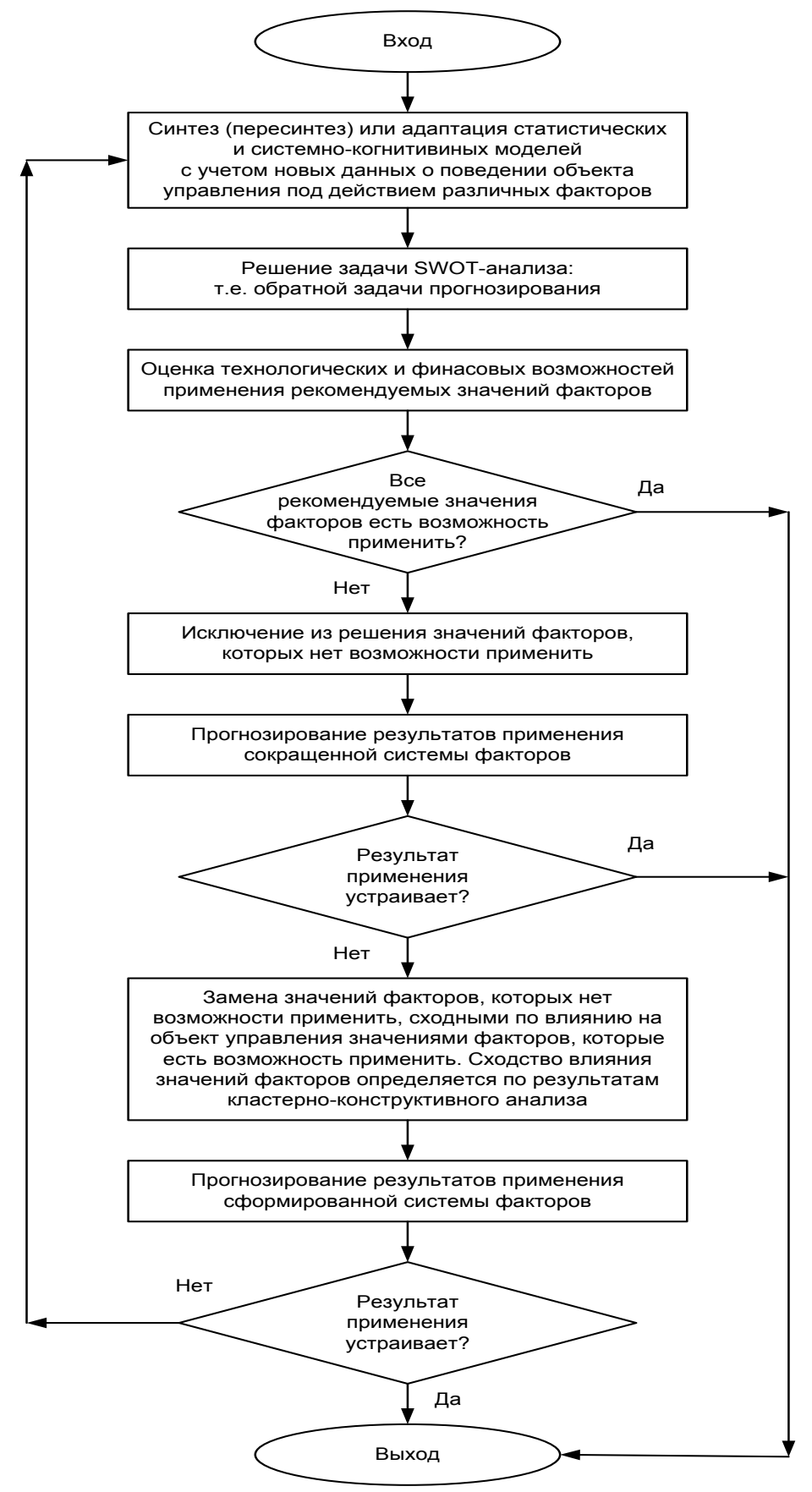

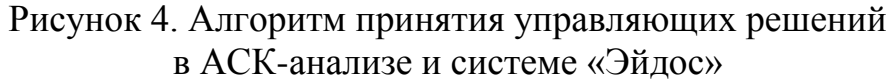

## **Алгоритм принятия решений**

*Шаг 0-й*. Когнитивно-целевая структуризация и формализация предметной области, синтез и верификация модели.

*Шаг 1-й.* Решаем задачу поддержки принятия решений путем применения автоматизированного когнитивного SWOT-анализа.

*Шаг 2-й.* Оцениваем технологические и финансовые возможности применения на практике предлагаемых значений факторов.

*Шаг 3-й.* Если такая возможность имеется для всех значений факторов, то принимаем их для реализации на практике и выходим из алгоритма принятия решений. Если же такой возможности нет, то исключаем из системы значений факторов те из них, которые по какимлибо причинам нет возможности применить и переходим на шаг 4..

*Шаг 4-й.* Прогнозирование результатов применения на практике сокращенной системы значений факторов в которой есть только те, которые есть реальная возможность применить.

*Шаг 5-й.* Если прогнозируемый результат применения на практике сокращенной системы значений факторов устраивает, то принимаем их для реализации на практике и выходим из алгоритма принятия решений. Если же прогноз показывает, что целевое состояние при использовании сокращенной системы значений факторов не будет достигнуто, то переход на шаг 6.

*Шаг 6-й.* Заменяем рекомендованные на шаге 1, но удаленные на шаге 3 значения факторов другими, сходными по влиянию на объект моделирования и управления, но такие, которые есть возможности применить. Эти значения факторов для замены выбираются с использованием результатов кластерно-конструктивного анализа факторов.

*Шаг 7-й.* Прогнозирование результатов применения на практике системы значений факторов, сформированной на шаге 6.

*Шаг 8-й.* Если прогнозируемый результат применения на практике системы значений факторов, сформированной на шаге 6, устраивает, то принимаем их для реализации на практике и выходим из алгоритма принятия решений. Если же прогноз показывает, что целевое состояние при использовании этой системы значений факторов не будет достигнуто, то переход на шаг 0.

Таким образом, в результате данной работы созданы предпосылки для решения задачи исследования моделируемой предметной области путем исследования ее модели.

Это планируется сделать в последующих работах.

## **Литература:**

1. Луценко Е.В., Лойко В.И., Барановская Т.П. От управления инвестициями к управлению с помощью инвестиций. // НОВЫЕ ТЕХНОЛОГИИ. Вып. 4, 2017 г. -

Майкоп: изд-во ФГБОУ ВО «МГТУ», 2017. – 184 -191. <http://lib.mkgtu.ru/images/stories/journal-nt/2017-04/026.pdf>

2. Барановская Т.П., Луценко Е.В. Информационные и когнитивные технологии в управлении качеством жизни путем инвестиций в АПК: формальная постановка задачи // НОВЫЕ ТЕХНОЛОГИИ. Вып. 3, 2018 г. - Майкоп: изд-во ФГБОУ ВО «МГТУ», 2018. – 86 - 91.<http://lib.mkgtu.ru/images/stories/journal-nt/2018-03/012.pdf>

3. Барановская Т.П., Луценко Е.В. Информационные и когнитивные технологии в управлении качеством жизни путем инвестиций в АПК: синтез и верификация системно-когнитивных моделей // НОВЫЕ ТЕХНОЛОГИИ. Вып. 4, 2018 г. - Майкоп: изд-во ФГБОУ ВО «МГТУ», 2018. – 102 -107. [http://lib.mkgtu.ru/images/stories/journal](http://lib.mkgtu.ru/images/stories/journal-nt/2018-04/013.pdf)[nt/2018-04/013.pdf](http://lib.mkgtu.ru/images/stories/journal-nt/2018-04/013.pdf)

4.Барановская Т.П., Луценко Е.В. Информационные и когнитивные технологии в управлении качеством жизни путем инвестиций в АПК: формальная постановка задачи // НОВЫЕ ТЕХНОЛОГИИ. Вып. 3, 2018 г. - Майкоп: изд-во ФГБОУ ВО «МГТУ», 2018. – 86 - 91.<http://lib.mkgtu.ru/images/stories/journal-nt/2018-03/012.pdf>

### **References:**

1. Lucenko E.V., Lojko V.I., Baranovskaja T.P. Ot upravlenija investicijami k upravleniju s pomoshh'ju investicij. // NOVYE TEHNOLOGII. Vyp. 4, 2017 g. - Majkop: izd-vo FGBOU VO «MGTU», 2017. – 184 -191. http://lib.mkgtu.ru/images/stories/journalnt/2017-04/026.pdf

2. Baranovskaja T.P., Lucenko E.V. Informacionnye i kognitivnye tehnologii v upravlenii kachestvom zhizni putem investicij v APK: formal'naja postanovka zadachi // NOVYE TEHNOLOGII. Vyp. 3, 2018 g. - Majkop: izd-vo FGBOU VO «MGTU», 2018. – 86 - 91. http://lib.mkgtu.ru/images/stories/journal-nt/2018-03/012.pdf

3. Baranovskaja T.P., Lucenko E.V. Informacionnye i kognitivnye tehnologii v upravlenii kachestvom zhizni putem investicij v APK: sintez i verifikacija sistemnokognitivnyh modelej // NOVYE TEHNOLOGII. Vyp. 4, 2018 g. - Majkop: izd-vo FGBOU VO «MGTU», 2018. – 102 -107. http://lib.mkgtu.ru/images/stories/journal-nt/2018- 04/013.pdf

4. Baranovskaja T.P., Lucenko E.V. Informacionnye i kognitivnye tehnologii v upravlenii kachestvom zhizni putem investicij v APK: formal'naja postanovka zadachi // NOVYE TEHNOLOGII. Vyp. 3, 2018 g. - Majkop: izd-vo FGBOU VO «MGTU», 2018. – 86 - 91. http://lib.mkgtu.ru/images/stories/journal-nt/2018-03/012.pdf